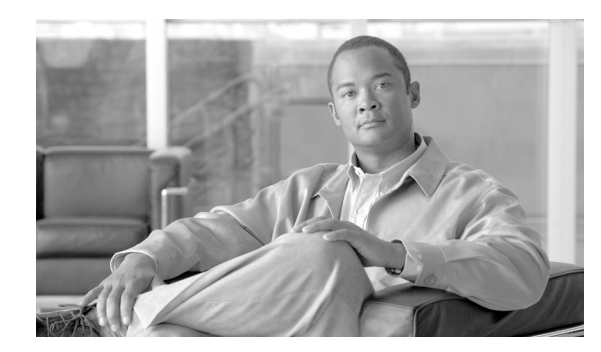

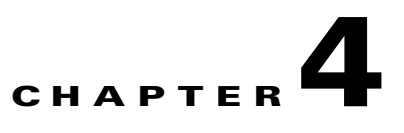

# **CANC Commands and Messages**

This chapter provides cancel (CANC) commands for the Cisco ONS 15454, Cisco ONS 15310-CL, Cisco ONS 15310-MA, and Cisco ONS 15600.

## **4.1 CANC**

(Cisco ONS 15454, ONS 15327, ONS 15310-CL, ONS 15310-MA, ONS 15600) The Cancel (CANC) message reports the occurrence of a session timeout event.

**Usage Guidelines** CANC is an autonomous message transmitted by the NE to a user when a session established by that user is terminated because no messages were exchanged for a long period of time (a timeout). There is a default timeout period based on the user's privilege/security level. Starting with Release 4.0, timeouts can be provisioned through CTC. Starting with Software Release 4.6, timeouts can be provisioned through TL1 with the SET-ATTR-SECUDFLT command. The default timeouts based on privilege/security level are:

- **•** A Superuser [SUPER] has a timeout period of 15 minutes.
- **•** A Provisioning [PROV] user has a timeout period of 30 minutes.
- **•** A Maintenance [MAINT] user has a timeout period of 60 minutes.
- **•** A Retrieve [RTRV] user has no timeout period.

When a timeout occurs, the corresponding port drops the session and the next session initiation at that port requires the regular login procedure.

The CANC message is only used to indicate that a session has been terminated because of a timeout. If a session is terminated for a different reason (for example, forced logout, loss of communication), the REPT EVT SESSION message is used.

**Category** Security

**Security** Retrieve

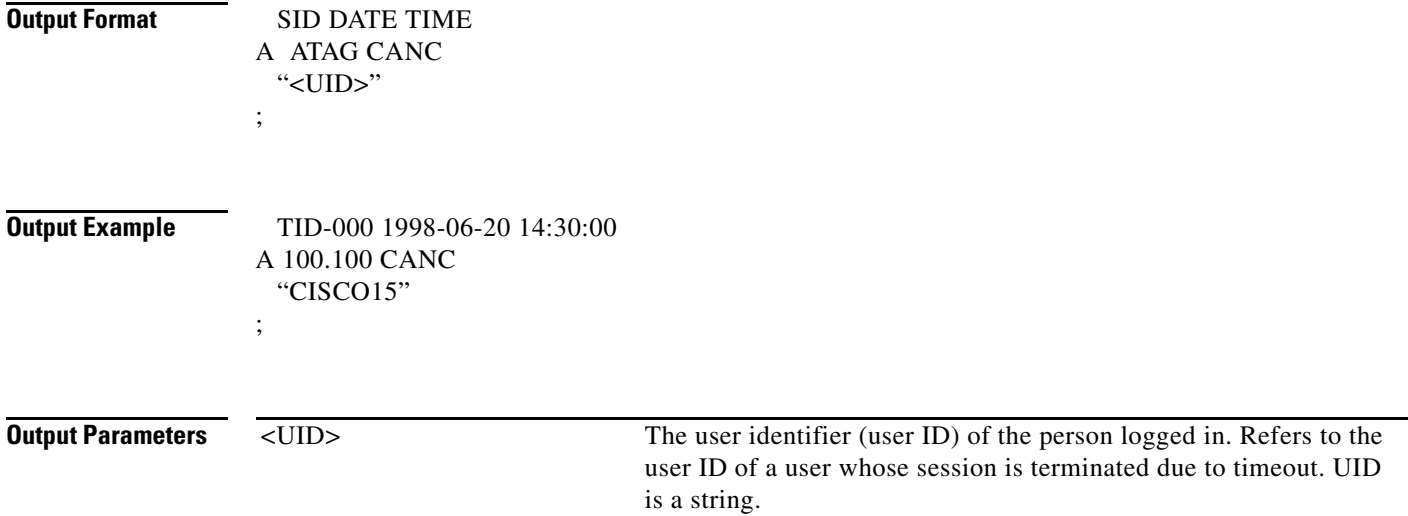

### **4.2 CANC-USER**

(Cisco ONS 15454, ONS 15327, ONS 15310-CL, ONS 15310-MA, ONS 15600) The Cancel User (CANC-USER) command logs a user out of an active session with the NE.

 $\begin{picture}(20,20) \put(0,0){\line(1,0){10}} \put(15,0){\line(1,0){10}} \put(15,0){\line(1,0){10}} \put(15,0){\line(1,0){10}} \put(15,0){\line(1,0){10}} \put(15,0){\line(1,0){10}} \put(15,0){\line(1,0){10}} \put(15,0){\line(1,0){10}} \put(15,0){\line(1,0){10}} \put(15,0){\line(1,0){10}} \put(15,0){\line(1,0){10}} \put(15,0){\line(1$ 

**Note** The USERID field of this command is a mandatory field.

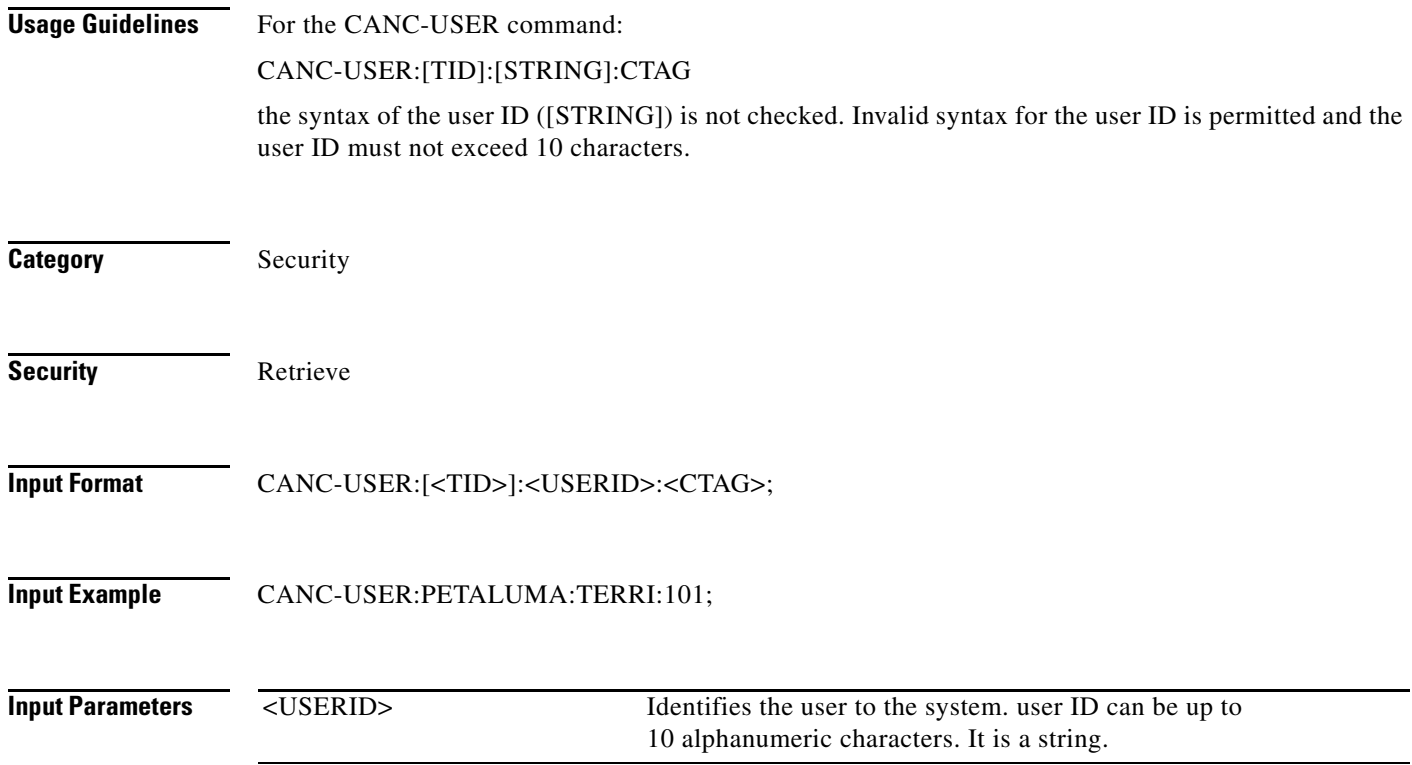

# **4.3 CANC-USER-SECU**

(Cisco ONS 15454, ONS 15327, ONS 15310-CL, ONS 15310-MA, ONS 15600) The Cancel User Security (CANC-USER-SECU) command forces a user off of the NE.

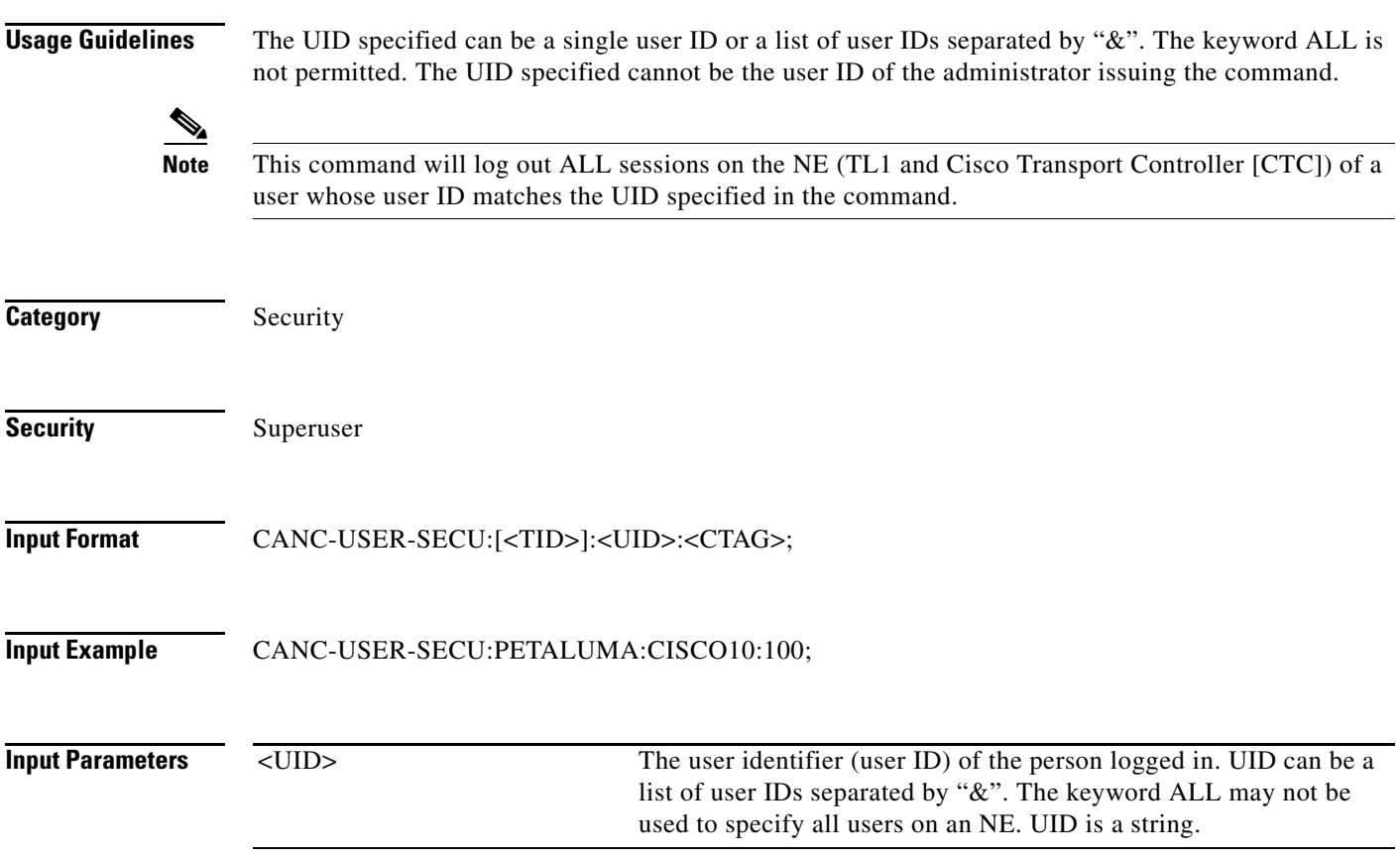

П